# **Programación lineal: Algoritmo del simplex**

Se considera la formulación estándar de un problema de programación lineal siguiendo la notación utilizada en las clases teóricas: **Minimizar** *c<sup>t</sup>* **Minimizar**  $c^t x$ **s.a:**  $Ax = b$ 

 $x \geq 0$ 

## **ALGORITMO DEL SIMPLEX**

## **Paso 1**

Se obtiene una solución factible básica inicial  $x_0^t = (x_{0B}^t, x_{0R}^t) = ((B^{-1}b)^t, 0)$ , asociada a la matriz básica *B*. Se va al paso 2.

## **Paso 2**

Se calculan las diferencias  $z_j$  -  $c_j$ . Se va al paso 3.

## **Paso 3: Criterio de óptimo**

Según el signo de los valores  $z_j$  -  $c_j$  para  $j = 1, 2, ..., n$  se tienen 3 casos posibles:

1. Si  $z_j - c_j \le 0$ , para todo *j*, entonces  $x_0^t$  es solución del programa.

- Si  $z_j$   $c_j$  < 0, para  $j = m+1, m+2, \ldots, n$ , entonces la solución  $x_0^t$  es única.
- $\cdot$  Si *z<sub>j</sub> c<sub>j</sub>* = 0 para algún *j* = *m*+1, *m*+2, . . ., *n*, entonces la solución  $x_0^t$  no es única.
	- Si algún  $\alpha_{ii} > 0$ , se introduce el vector  $A_j$  en la base y se va al paso 5.
	- Si todos los  $\alpha_{ii} \leq 0$ , entonces la solución es la semirrecta

$$
(x_{01}, x_{02}, ..., x_{0m}, 0, ..., 0) + \lambda (-\alpha_{1j}, -\alpha_{2j}, ..., -\alpha_{kj}, ..., -\alpha_{mj}, 0, ..., 0, 1^j, 0, ..., 0), \text{con } \lambda \ge 0
$$

- 2. Si  $z_j$   $c_j$  > 0, para algún *j* = *m*+1, *m*+2, ..., *n*, y las correspondientes  $\alpha_{1j}$ ,  $\alpha_{2j}$ , ...,  $\alpha_{mj}$  son no positivas, entonces el programa no tiene solución.
- 3. Si  $z_j$   $c_j$  > 0, para algún *j* = *m*+1, *m*+2, ..., *n*, y algún  $\alpha_{ij}$  > 0, entonces  $x_0^t$  no es solución del programa. Se va al paso siguiente.

# **Paso 4: Criterio de entrada**

Si  $z_e$  -  $c_e$  = max  $\{z_i$  -  $c_j \mid z_j$  -  $c_j$  > 0}, la variable  $x_e$  pasa de ser no básica a ser básica, es decir, entra en la matriz básica la columna *A e* . Se va al paso siguiente.

## **Paso 5 Criterio de salida**

Si  $x_{0k}$  $\alpha_{ke}$  $=$  min  $\overline{\mathcal{L}}$ ┤  $\int$ J  $\left\{ \right.$  $x_{0i}$   $\qquad$  $\frac{\partial}{\partial t_i}$  |  $\alpha_{ie} > 0$  }, la variable  $x_k$  pasa de ser básica a ser no básica, por tanto sale de la

matriz básica la columna *Ak* .

Se repite el proceso, volviendo al paso 2.

# **TABLA DEL SIMPLEX**

åê

Para poder realizar de forma rápida y cómoda los cálculos del algoritmo del simplex se utiliza una tabla, llamada *tabla del simplex*, correspondiente a una solución factible básica, que recoge toda la información necesaria para aplicar el algoritmo del simplex.

Puesto que siempre puede encontrarse una matriz básica inicial que sea *I <sup>m</sup>* (ver el apartado: Cálculo de la solución factible básica inicial ) y por medio de un adecuado cambio de orden puede colocarse dicha matriz en las *m* primeras columnas, la tabla inicial del simplex puede escribirse de la siguiente forma:

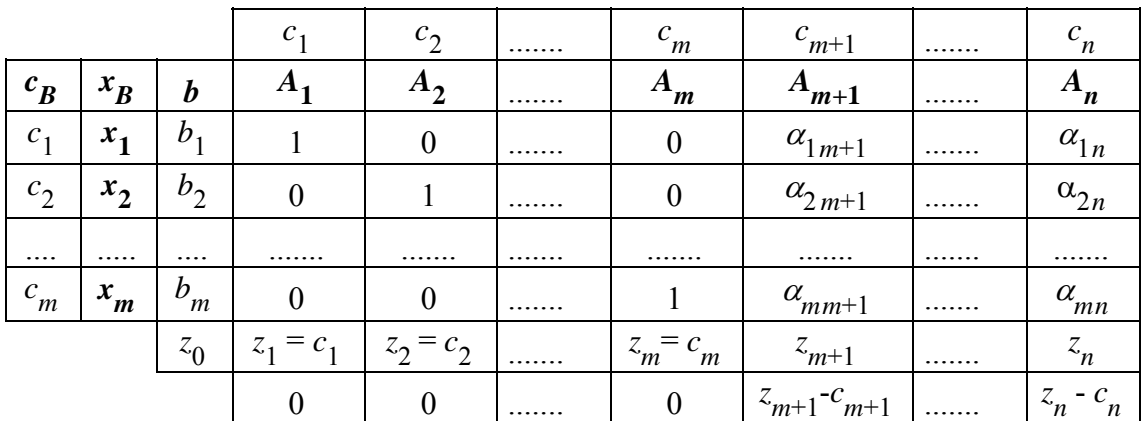

siendo:

- **·**  $\setminus$  $\overline{\phantom{a}}$  $\overline{\phantom{a}}$  $\bigg($  $\int$   $\begin{bmatrix} x_{01} \\ x_{02} \end{bmatrix}$ . . . *x*0*<sup>m</sup>*  $= B^{-1}b = I_{m}b =$  $\setminus$  $\|$  $\mathsf{l}$  $\bigg($  $\int$  $\overline{\phantom{a}}$  $\overline{\phantom{a}}$  $\begin{pmatrix} b_1 \\ b_2 \end{pmatrix}$  $b<sub>2</sub>$ . . . *bm* , los valores de las variables básicas
- $z_0 = c_1 x_{01} + \ldots + c_m x_{0m} = c_1 b_1 + \ldots + c_m b_m$ , el valor de la función objetivo en la solución básica factible de esta tabla
- $\alpha_{ij}$  los valores que verifican  $A_j = \alpha_{1j} A_1 + \alpha_{2j} A_2 + \ldots + \alpha_{mj} A_m = I_m$  $\setminus$  $\|$  $\mathsf{l}$  $\bigg($  $\int$  $\frac{1}{2}$   $\begin{pmatrix} \alpha_{1j} \\ \alpha_{2j} \end{pmatrix}$  $\alpha_{2j}$ . . .  $\alpha_{mj}$  $=$   $B$  $\setminus$  $\vert$  $\|$  $\int$  $\int$  $\overline{\phantom{a}}$   $\begin{pmatrix} \alpha_{1j} \\ \alpha_{2j} \end{pmatrix}$  $\alpha_{2j}$ . . .  $\alpha_{mj}$
- $z_j = c_1 \alpha_{1j} + c_2 \alpha_{2j} + \ldots + c_m \alpha_{mj}$ , que obviamente si *k* es un índice básico verifica  $z_k = c_k$

Si esta solución no es óptima y para algún  $z_j - c_j > 0$  existe  $\alpha_{ij} > 0$ , se busca una nueva solución factible básica, introduciendo en la base el vector  $A_e$ , tal que  $z_e - c_e = \text{maximo } \{z_i - c_j \mid z_j - c_j \ge 0\}.$ 

Para calcular la nueva tabla se procede de la siguiente forma:

Sea  $x_{0k}$  $\alpha_{ke}^{}$  $=$  min  $\overline{\mathcal{L}}$ ┤  $\int$ J  $\left\{ \right.$  $x_{0i}$ <sub>1, 0</sub>  $\overline{\alpha}_{ie}$  |  $\alpha_{ie}$  > 0  $\}$ . Se considera  $\alpha_{ke}$ , llamado elemento *pivote*, y se obtiene la tabla

correspondiente a la nueva solución básica factible realizando operaciones elementales en la tabla para obtener que  $\alpha_{ke}$  sea 1,  $\alpha_{ie}$  sea 0 para  $k \neq i$  con  $i = 1, 2, ..., m$ , y  $z_e$  -  $c_e$  sea 0.

Si en la nueva tabla quedan *z <sup>j</sup>* - *cj* > 0 se repite todo el proceso con esta nueva tabla.

# **CÁLCULO DE LA SOLUCIÓN FACTIBLE BÁSICA INICIAL**

Para iniciar el algoritmo es necesario seleccionar una solución factible básica inicial, para lo que se procede de la siguiente forma.

- **·** Se formula el problema en forma estándar.
- **·** Se multiplican por -1 las restricciones de igualdad cuyo término independiente sea negativo.
- **·** Si en el problema así formulado aparece, como submatriz de *A*, la matriz *Im*, es inmediato obtener una solución factible básica con la que iniciar el algoritmo del simplex tomando *Im* como matriz básica.
- **·** Si no aparece la matriz *Im* , se pueden añadir unas variables, llamadas **variables artificiales**, como se indica a continuación:
	- Se añaden las variables artificiales necesarias, como mucho una por restricción de igualdad, para obtener *Im* como submatriz de *A*.
	- Se penalizan las variables artificiales introduciéndolas en la función objetivo multiplicadas por *M*, siendo *M* un número real positivo suficientemente grande.
	- Se aplica el método del simplex a este programa artificial y entonces:
		- \* Si al finalizar el algoritmo las variables artificiales son no básicas la solución del programa inicial es la misma que la del artificial eliminando las variables artificiales de la tabla.
		- \* Si al finalizar el algoritmo alguna variable artificial es básica el programa inicial no tiene solución.

#### **ALGORITMO DEL SIMPLEX PARA EL CASO DE MÁXIMO**

En el caso de que el problema sea de maximización, se puede resolver convirtiéndolo en uno de minimización, o bien utilizar el algoritmo del simplex, cambiando el criterio de óptimo, el criterio de entrada y la penalización de las variables artificiales como se muestra a continuación.

## **Paso 3: Criterio de óptimo para máximo**

Según el signo de los valores  $z_j$  -  $c_j$  para  $j = 1, 2, ..., n$  se tienen 3 casos posibles:

1. Si  $z_j - c_j \ge 0$ , para todo *j*, entonces  $x_0^t$  es solución del programa.

- Si  $z_j$   $c_j$  > 0, para  $j = m+1, m+2, ..., n$ , entonces la solución  $x_0^t$  es única.
- Si  $z_j$   $c_j$  = 0 para algún *j* = *m*+1, *m*+2, ..., *n*, entonces la solución  $x_0^t$  no es única.
	- Si algún  $\alpha_{ii} > 0$ , se introduce el vector  $A_j$  en la base y se va al paso 5.
	- Si todos los  $\alpha_{ij} \leq 0$ , entonces la solución es la semirrecta

$$
(x_{01}, x_{02}, ..., x_{0m}, 0, ..., 0) + \lambda (-\alpha_{1j}, -\alpha_{2j}, ..., -\alpha_{kj}, ..., -\alpha_{mj}, 0, ..., 0, 1^j, 0, ..., 0), \text{con } \lambda \ge 0
$$

- 2. Si  $z_j$   $c_j$  < 0, para algún *j* = *m*+1, *m*+2, ..., *n*, y las correspondientes  $\alpha_{1j}$ ,  $\alpha_{2j}$ , ...,  $\alpha_{mj}$  son no positivas, entonces el programa no tiene solución.
- 3. Si  $z_j c_j < 0$ , para algún  $j = m+1, m+2, ..., n$ , y algún  $\alpha_{ij} > 0$ , entonces  $x_0^t$  no es solución del programa. Se va al paso siguiente.

#### **Paso 4: Criterio de entrada para máximo**

Si  $z_e$  -  $c_e$  = min  $\{z_i$  -  $c_j \mid z_j$  -  $c_j$  < 0}, la variable  $x_e$  pasa de ser no básica a ser básica, es decir, entra en la matriz básica la columna *A e* . Se va al paso siguiente.

# **Penalización de las variables artificiales**

Si es necesario introducir variables artificiales para obtener una solución factible básica inicial, estas se penalizan introduciéndolas en la función objetivo multiplicadas por ─*M*, siendo *M* un número real positivo suficientemente grande.